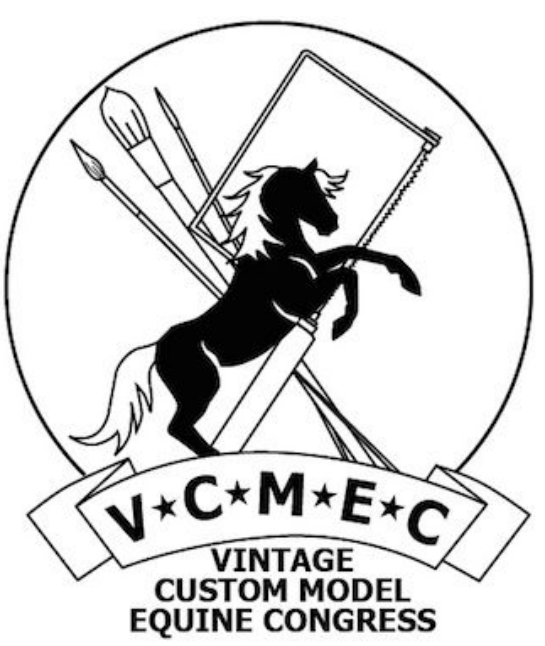

# **Vintage Custom Model Equine Congress 2016-17 Online World Championships**

**9/01/2016~12/31/2017**

**[http://vcmec.smugmug.com](http://vcmec.smugmug.com/)**

**Series Coordinator: Ardith Carlton, [quickcomet@gmail.com](mailto:quickcomet@gmail.com) Our pages: <https://www.facebook.com/groups/vcmecongress/>** and **<http://www.vintagecustommodelequinecenter.org/shows.html>** *Updated 9/25/2016*

Just as a model horse represents the real thing, frozen in the moment, a photo of a model horse is something timeless. With that fraction of an instant preserved, either on paper or digitally, your vintage custom model horse can transcend time as well as space...and now even take part in a worldwide gathering to compete in the Vintage Custom Model

Equine Congress Online World Championships!

The Vintage Custom Model Equine Congress Online World Championships is a photo show series unlike any other. Spanning 18 months, it's designed to determine the world's top vintage custom equines (any factory mass-produced plastic, china, cold-cast porcelain, metal, or factory resin model equine that was customized by a non-factory artist in the 20th Century) through competitions focusing on conformation and breed type, color, and workmanship, judged by an array of respected hobbyists.

There's lots of loot for the winning, too, with commercial ribbons, rosettes, and trophies awarded at the end of the series! That's in addition to World Champion titles earned in extended showdowns against the best vintage custom show horses on the planet!

# **The VCMEC Online World Championship Series**

Legs of the VCMEC Online World Championship series will be held quarterly: in 2016 starting on September 1 and December 1, and in 2017 starting on March 1, June 1, September 1, and December 1. Results will be announced in the *VCMEC Horse Re-View*, the free online publication of the Vintage Custom Model Equine Center.

The series entry fee is \$10 per person for unlimited horses. Fantastic commercial awards await at the end of the series! Due to the nature of this competition, *new entrants will only be accepted until February 15, 2017*, so that their horses will be able to enter 4 or more legs of the series.

There are three Divisions: 1960s/1970s Vintage Customs, 1980s Vintage Customs, and 1990s Vintage Customs. Each Division has three divisional shows: Breed, Color, and Workmanship. Each divisional show has between 17 and 39 classes. Classes will be placed 1st through 10th (or as far as entries will allow, up to 10th, with the possibility of Honorable Mentions after 10th place, at the judge's discretion), and various championships will be awarded.

# **The 2016-17 Shows and Classlists**

Each of the three Divisions--1960s/1970s Vintage Customs, 1980s Vintage Customs, and 1990s Vintage Customs--uses the same classlist for its Breed, Color, and Workmanship divisional shows. There is no entry limit per class. Photos may have a realistic background or have studio lighting. Photos taken at live shows are not eligible, sorry!

## **BREED DIV. SHOW**

- 1. Quarter Horse
- 2. Appaloosa
- 3. Paint
- 4. Mustang
- 5. Other Pure/Mixed Stock Breeds

*Judge-off of top two in classes 1-5 for CHAMPION & RESERVE CHAMPION STOCK BREED*

- 6. Arabian
- 7. Part-Arabian
- 8. National Show Horse
- 9. Morgan
- 10. Other Pure or Mixed Light Breeds

*Judge-off of top two in classes 6-10 for CHAMPION & RESERVE CHAMPION LIGHT BREED*

- 11. Thoroughbred
- 12. Standardbred
- 13. Warmblood or Sport Horse
- 14. Carriage Breed
- 15. Other Pure or Mixed Sport Breeds

*Judge-off of top two in classes 11-15 for CHAMPION & RESERVE CHAMPION SPORT BREED*

- 16. Paso Fino/Peruvian Paso
- 17. Andalusian/Lusitano
- 18. Other Pure or Mixed Spanish Breeds

*Judge-off of top two in classes 16-18 for CHAMPION & RESERVE CHAMPION SPANISH BREED*

- 19. American Saddlebred
- 20. Tennessee Walking Horse
- 21. Other Pure or Mixed Gaited Breeds

*Judge-off of top two in classes 19-21 for CHAMPION & RESERVE CHAMPION GAITED BREED*

- 22. Clydesdale/Shire
- 23. Belgian/Percheron
- 24. Other Pure or Mixed Draft Breeds

*Judge-off of top two in classes 22-24 for CHAMPION & RESERVE CHAMPION DRAFT BREED*

- 25. American Ponies
- 26. European Ponies
- 27. Miniature Horse
- 28. Other Pure or Mixed Pony Breeds

*Judge-off of top two in classes 25-28 for CHAMPION & RESERVE CHAMPION PONY/MINIATURE HORSE*

29. Longear (Donkey/Mule/Burro)

30. Exotic

31. Fantasy

*Judge-off of top two in classes 29-31 for CHAMPION & RESERVE CHAMPION LONGEAR/EXOTIC/ FANTASY*

- 32. Stock Breed Foal
- 33. Light Breed Foal
- 34. Sport Breed Foal
- 35. Spanish Breed Foal
- 36. Gaited Breed Foal
- 37. Draft Breed Foal
- 38. Pony Breed Foal
- 39. Longear/Exotic/Fantasy Foal

*Judge-off of top two in classes 32-39 for CHAMPION & RESERVE CHAMPION FOAL*

## *Judge-off of Champions & Reserve Champions for BREED DIVISION OVERALL CHAMPION & RESERVE CHAMPION*

## **COLOR DIV. SHOW**

- 1. Light/Medium Bay
- 2. Dark Bay/Brown
- 3. Chestnut/Sorrel
- 4. Black
- 5. Dapple Grey
- 6. Other Greys
- 7. Roan
- 8. Palomino
- 9. Buckskin
- 10. Dun/Grulla
- 11. Blanket Appaloosa
- 12. Other Appaloosa Patterns
- 13. Tobiano Pinto
- 14. Other Pinto Patterns
- 15. Longear/Exotic
- 16. Other Realistic Color
- 17. Fantasy Color

*Judge-off of top two in Classes 1-17 for CHAMPION & RESERVE CHAMPION SOLID COLOR and CHAMPION & RESERVE CHAMPION PATTERNED COLOR*

## *Judge-off of Champions & Reserve Champions for COLOR DIVISION OVERALL CHAMPION & RESERVE CHAMPION*

**WORKMANSHIP DIV. SHOW**

1. Factory Paint with Haired or Other Non-Factory Mane/Tail

2. Factory Paint with Repositioning and/or Haired or Other Non-Factory Mane/Tail *Judge-off of top two in Classes 1-2 for CHAMPION & RESERVE CHAMPION CUSTOM WITH FACTORY PAINT*

- 3. Retouch/Partial Paint Removal/Etch on Factory Paint
- 4. Retouch/Partial Paint Removal/Etch on Factory Paint with Non-Factory Mane/Tail
- 6. Repaint: Traditional Size or Larger
- 7. Repaint: Classic Size
- 8. Repaint: Smaller than Classic Size
- *Judge-off of top two in Classes 3-8 for CHAMPION & RESERVE CHAMPION RETOUCH OR REPAINT* 9. Repaint with Hair Mane/Tail: Traditional Size or Larger
- 10. Repaint with Hair Mane/Tail: Classic Size
- 
- 11. Repaint with Hair Mane/Tail: Smaller than Classic Size
- 12. Repaint with Non-Hair Mane/Tail: Traditional Size or Larger
- 13. Repaint with Non-Hair Mane/Tail: Classic Size
- 14. Repaint with Non-Hair Mane/Tail: Smaller than Classic Size

*Judge-off of top two in Classes 9-14 for CHAMPION & RESERVE CHAMPION REPAINT/HAIR OR SCULPTED MANE/TAIL*

- 15. Simple Remake (less than 25% changed) & Repaint with Hair Mane/Tail: Traditional Size or Larger
- 16. Simple Remake (less than 25% changed) & Repaint with Hair Mane/Tail: Classic Size
- 17. Simple Remake (less than 25% changed) & Repaint with Hair Mane/Tail: Smaller than Classic Size
- 18. Simple Remake (less than 25% changed) & Repaint with Non-Hair Mane/Tail: Trad. Size or Larger
- 19. Simple Remake (less than 25% changed) & Repaint with Non-Hair Mane/Tail: Classic Size

20. Simple Remake (less than 25% changed) & Repaint with Non-Hair Mane/Tail: Smaller than Classic *Judge-off of top two in Classes 15-20 for CHAMPION & RESERVE CHAMPION & RESERVE CHAMPION SIMPLE REMAKE/REPAINT/HAIR OR SCULPTED MANE/TAIL*

- 21. Major Remake (25% to 75% changed) & Repaint with Hair Mane/Tail: Traditional Size or Larger
- 22. Major Remake (25% to 75% changed) & Repaint with Hair Mane/Tail: Classic Size
- 23. Major Remake (25% to 75% changed) & Repaint with Hair Mane/Tail: Smaller than Classic Size
- 24. Major Remake (25% to 75% changed) & Repaint with Non-Hair Mane/Tail: Trad. Size or Larger
- 25. Major Remake (25% to 75% changed) & Repaint with Non-Hair Mane/Tail: Classic Size

26. Major Remake (25% to 75% changed) & Repaint with Non-Hair Mane/Tail: Smaller than Classic *Judge-off of top two in Classes 21-26 for CHAMPION & RESERVE CHAMPION MAJOR REMAKE/REPAINT/HAIR OR SCULPTED MANE/TAIL*

27. Extreme Remake (over 75% changed) & Repaint with Hair Mane/Tail: Traditional Size or Larger

- 28. Extreme Remake (over 75% changed) & Repaint with Hair Mane/Tail: Classic Size
- 29. Extreme Remake (over 75% changed) & Repaint with Hair Mane/Tail: Smaller than Classic Size
- 30. Extreme Remake (over 75% changed) & Repaint with Non-Hair Mane/Tail: Trad. Size or Larger
- 31. Extreme Remake (over 75% changed) & Repaint with Non-Hair Mane/Tail: Classic Size
- 32. Extreme Remake (over 75% changed) & Repaint with Non-Hair Mane/Tail: Smaller than Classic *Judge-off of top two in Classes 27-32 for CHAMPION & RESERVE CHAMPION EXTREME REMAKE/REPAINT/HAIR OR SCULPTED MANE/TAIL*
- 33. Flocked with Flocked Mane/Tail
- 34. Flocked with Haired or Other Non-Flocked Mane/Tail
- 35. Remake & Flocked with Flocked Mane/Tail
- 36. Remake & Flocked with Haired or Other Non-Flocked Mane/Tail
- 37. Any Other Customization Not Listed Above

*Judge-off of top two in Classes 33-37 for CHAMPION & RESERVE CHAMPION FLOCKED/OTHER CUSTOM*

## *Judge-off of Champions & Reserve Champions for WORKMANSHIP DIVISION OVERALL CHAMPION & RESERVE CHAMPION*

# **Crowning the VCMEC 2016-17 Online World Champions**

After the December 2017 leg, the VCMEC 2016-17 Online World Championships will conclude with the awarding of the Online World Championships, determined by horses' placings over the course of the series. Horses who competed in their class in less than 4 legs of the series are not eligible.

An **Online World Champion**, **Reserve Online World Champion**, and **Top Ten** will be named in each class, determined by the average of each horse's top 4 placings in that class. In the event of a tie, the amount of championships that each of the tied horses won in that show during the series will be used to break the tie. (In all calculations at the conclusion of the series, one Reserve Championship will be considered half a Championship.) If the tied horses won the same amount of championships in the show, the tie will stand. **Commercial flat ribbons will be awarded to the Online World Champion and Reserve Online World Champion in each class.**

**Breed**, **Color**, and **Workmanship Online World Champions** and **Reserves** will be named in each Division (1960s/1970s Vintage Customs, 1980s Vintage Customs, and 1990s Vintage Customs), determined by the number of championships each horse won in that show during the series. In the event of a tie, the average of each horse's top 4 placings in its class in that show will be used to break the tie. If the tied horses have the same average top 4 placing, the tie will stand. **Commercial rosettes will be awarded to each Breed, Color, and Workmanship Online World Champion and Reserve.**

An **Overall Grand Online World Champion** and **Reserve** will be named for each Division, from among that division's Breed, Color, and Workmanship Online World Champions that were determined above, as well as any other horses that were named Breed, Color, and Workmanship Overall Champions and Reserves in the series. The average of these horses' top 4 placings in their Breed, Color, and Workmanship classes (a potential total of 12 placings) will determine the Division's Overall Grand Online World Champion and Reserve. In the event of a tie, the tie-breaker will be the amount of championships that each of the tied horses won in the Division. If the tied horses won the same amount of championships in the Division, the tie will stand. **Commercial trophies will be awarded to each Division's Overall Grand Online World Champion and Reserve.**

# **Meanwhile, just for fun...**

Totally unrelated to all that serious stuff above is the series' fourth-dimensional Fourth Division, called "**Yesterday's Fun!**" It's a chance to enjoy a time-warp peek at earlier days, through the technology of the time (ever shoot a model horse with a Brownie Hawkeye, Polaroid, 126, or 110 camera? [I'm guilty on all

counts!]). No championships or anything special at the end of the series, as these classes are just for fun--but in the series legs, class entries will be placed 1st through 10th (or as far as entries will allow, up to 10th), with the possibility of Honorable Mentions after that, at the judge's discretion.

## **FUN BREED CLASSES: Photo formats other than 35mm or digital**

- 1. Stock Breeds: Photo formats other than 35mm or digital
- 2. Light Breeds: Photo formats other than 35mm or digital
- 3. Sport Breeds: Photo formats other than 35mm or digital
- 4. Spanish Breeds: Photo formats other than 35mm or digital
- 5. Gaited Breeds: Photo formats other than 35mm or digital
- 6. Draft Breeds: Photo formats other than 35mm or digital
- 7. Pony Breeds: Photo formats other than 35mm or digital
- 8. Longear/Exotic/Fantasy Breeds: Photo formats other than 35mm or digital

## **MODEL HORSE SCENES**

- 1. Model Horse Scenes: Digital & 35mm photos
- 2. Model Horse Scenes: Photo formats other than digital or 35mm

## **GONE BUT NOT FORGOTTEN: Vintage Customs That No Longer Exist**

- 1. Gone But Not Forgotten: Stallions
- 2. Gone But Not Forgotten: Mares and Geldings
- 3. Gone But Not Forgotten: Foals

# **But wait, there's** *more!*

At the end of the series, each paid entrant will receive one chance in a drawing to win a coveted vintage custom: **a Traditional Breyer repainted as a fleabitten grey Arabian by the legendary Nancy Strowger in 1981**! This model was donated by the Vintage Custom Model Equine Center to help get this first VCMEC Online World Championship off to an extra-exciting start!

# **Here's the Scoop on the VCMEC Online World Championship Series!**

**What can enter the VCMEC Online World Championship series?** This show series is for Vintage Custom model equines, which we define as being a factory mass-produced plastic, china, cold-cast porcelain, metal, or factory resin (*not* an artist resin) model equine of any size that was customized by a non-factory artist in the 20th Century (up to and including the year 2000).

**When are the six legs of the VCMEC Online World Championship series?** Legs will be held quarterly: in 2016 starting on September 1 and December 1, and in 2017 starting on March 1, June 1, September 1, and December 1. Results will be published in the *VCMEC Horse Re-View*, the free online publication of the Vintage Custom Model Equine Center. The next leg's entry period will begin soon after judging has been completed for the preceding leg, and will be announced to entrants.

**How much does it cost to enter the VCMEC Online World Championship series?** The series entry fee is \$10 per person for unlimited horses, and is the same no matter how many series legs are left when you enter. Please note that the entry fee is not refundable; if you withdraw before the end of the series, your entry fee will become a donation toward the costs of the series.

**When can I become an entrant?** Entrants will be accepted from July 31, 2016 until February 15, 2017. No new entrants will be accepted after February 15, 2017, so don't miss out!

**How do I become an entrant?** Send a PayPal payment for \$10 to series coordinator Ardith Carlton (PayPal address [quickcomet@gmail.com](mailto:quickcomet@gmail.com)), and write her at quickcomet@gmail.com with your name, mailing address, e-mail address, a stable name if you'd like to use one, and a number of up to 3 digits that you'd like to use for your Barn number. (In its classes, your horse's information will not include your name or stable name, just your Barn number.) Ardith will reply to verify that your payment has been received and your Member Barn has been created, and will provide you the access password when the next leg's entry period begins. You're then welcome to start entering your horses!

**Is anyone** *not* **eligible to enter?** The judge of any leg in the VCMEC Online World Championship series is not eligible to enter that leg, but can enter all other legs. The judge's family or household members are not eligible to enter the leg judged by that judge. Other than that, all paid entrants, including VCMEC Board members and the series coordinator, may enter any leg they are not judging.

**How many horses can I enter?** You can enter an unlimited number of vintage custom model equines, but must personally own the models you're showing.

**Can my friend and I team up as a stable entry?** We're afraid entry sharing is not allowed.

**How many classes can my horse enter?** Within its division, each vintage custom model can enter one class in the Breed show, one class in the Color show, and one Workmanship show class.

**If my horse makes a good Morgan** *and* **a good Morab, can I enter him in both the Morgan class and Other Pure/Mixed Light Breeds class?** We're sorry, but breed classes are one per horse; no cross-entering. We ask that you please pick one for your horse and stick with it for the duration of the series.

**Can my horse wear any tack in his photo?** A properly fitted halter, bridle, or surcingle appropriate for the horse's breed is allowed, but is not necessary.

**What format should my horse's photo be, and what's the size limit?** The photo should be in .jpg format, scanned at 72 dpi or higher. The longest side of your photo can be up to 500 pixels long. **No sides longer than 500 pixels, please!** Some of our judges have bandwidth limits, so if a photo is over the 500-pixel size limit, it will unfortunately be deleted from the show.

**What sort of background should my photo have?** Any natural background that maintains the illusion of scale, *or* any studio-type neutral background, is fine. Photo taken at live shows or any other situation in which the horse is wearing a string, and photos with scale-destroying elements (such as a photo of a model horse standing in front of a computer, or next to a stack of books, or with a cat's leg stepping into the photo), are not eligible to enter. If entered, they will be removed.

**How do I enter my horse in a class?** For those not familiar with SmugMug, step-by-step instructions are listed under the heading "How To Enter on SmugMug" at the bottom of this document.

**How should I label my horse's photo?** After uploading the photo, click on it. At bottom left, click "Add caption." Please follow this format in entering your horse's information and your Barn number in the Caption field:

NINE ACROSS Bay Standardbred stallion (Breyer Traditional Pacer CM by Susie Creamcheese in 1983) Barn 99

Please spell out the horse's color, breed, and gender in complete words. If the artist isn't known, or the horse is undated but you have a rough guess when the horse was created, it's fine to say:

#### (Breyer Traditional Pacer CM by unknown artist, believed to be in the mid-1980s)

If you created the horse, please list your name as the artist, not "CM by owner." Any other indication of the owner's name in the horse's info will be removed; please use only your Barn number.

**Why the "Barn number" instead of my name?** This is so judges won't see the name of the owner of the horse they're judging. For the same reason, manipulation of the photo to add text or any identifying marks is unfortunately not allowed. Not to worry, owners' names will be listed with their horses in each leg's show results published in *VCMEC Horse Re-View*!

**What if I'm not sure what year my horse was created?** It's okay to make your best guess about the timeframe. There's a chance your horse might be reclassified to a different division if the show coordinator has reason to believe it was created in a different decade, though. The final decision will be made by the show coordinator, who will email you first with any questions. (Please note that the show coordinator reserves the right to move an entry from what the show coordinator judges to be an incorrect class to the correct class without contacting the horse's owner first.)

**My horse is not in perfect condition...should I digitally alter the photo to help him?** Please *do not* "touch up" the horse or background. No manipulation of photos, other than resizing, cropping the image or adjusting the brightness, is allowed. Vintage customs can be entered in any condition (although be sure to dust them before photographing them!). The horse should be as true as possible to the intent

of its creating artist, even if that means leaving damage alone. A horse that was repaired or restored to the original intent of its creating artist is also fine, including a haired horse that was rehaired or had synthetic fiber hair updated to natural fiber hair, in the same color or a similar shade to the original.

**My horse started off as a vintage custom, and then I had someone else repaint him, or had someone else replace his hair mane and tail with epoxy...can I still enter him?** We're sorry, but a vintage custom that has been altered away from its creating artist's original intent is unfortunately not eligible to compete here.

**My vintage custom has unfortunately gone to pieces...can I show my photo of him from better days?** If the horse (or all its pieces) is still in your possession and could potentially be restored, then yes, it's eligible to compete here! If the horse no longer exists, though, or was later altered away from its creating artist's original intent, that horse would *not* be eligible to compete--although you're certainly welcome to enter the photo of its former self in the "Yesterday's Fun!" division's "Gone But Not Forgotten: Vintage Customs That No Longer Exist" class.

**I just customized an old original finish Breyer horse! Since the Breyer itself was made before the year 2001, is my horse a vintage custom?** Unfortunately, no. The *customization* must have been done in the 20th century, up to and including the year 2000.

**My horse was customized in the 20th century, but does his photo have to be from the 20th century, too?** Not at all! The model's *customization* is the only thing required to have been done in the 20th century. The photo can be from any time--yesterday or years ago!

**In the Workmanship classes, what are "hair" and "non-hair"?** Hair is natural fiber (such as mohair, ramie, dog hair, horse hair, and human hair) or synthetic fiber (such as fake fur, craft fur, or acrylic fiber) intended to look like actual hair. "Non-hair" is for material that has been sculpted to suggest hair, such as epoxy or stiffened thread or string.

## **~ Please note ~**

Entering the VCMEC Online World Championship series is your permission for any of your entered photos to appear in VCMEC's free online publication *VCMEC Horse Re-View,* in the context of VCMEC Online World Championship series show results.

**Feel free to either post any other questions you may have on our Facebook group page, <https://www.facebook.com/groups/vcmecongress/>, or contact series coordinator Ardith at [quickcomet@gmail.com](mailto:quickcomet@gmail.com)**.

# **How To Enter on SmugMug**

Because the VCMEC Online World Championship series offers horses the opportunity to compete in multiple classes, we recommend entering this way:

**Step 1: Upload your horse's photos to your Member Barn.** To do this, log into the VCMEC Online World Championships SmugMug page ([https://vcmec.smugmug.com](https://vcmec.smugmug.com/)), and click on the Member Barns image to open the Member Barns folder. Click on your Member Barn to open it. Click on the word "Upload" at top left, and "To This Gallery" from the drop-down menu. That will give you the option of either dragging and dropping your photo onto the screen, or searching your computer for the image you want to upload.

**Step 2: Caption your horse's photo.** After uploading the photo to your Member Barn, click on the photo there. At bottom left, click "Add caption." Please follow this format in entering your horse's information and your Barn number in the Caption field:

NINE ACROSS Bay Standardbred stallion (Breyer Traditional Pacer CM by Susie Creamcheese in 1983) Barn 99

If the artist isn't known, or the horse is undated but you have a rough guess when the horse was created, it's fine to say:

## (Breyer Traditional Pacer CM by unknown artist, believed to be in the mid-1980s)

If you created the horse, please list your name as the artist, not "CM by owner." Any other indication of the owner's name in the horse's info will be removed; please use only your Barn number.

**Step 3: Enter your horse's captioned photo in its Breed, Color, and Workmanship classes by "collecting" it from Member Barn.** Click on the captioned photo, and then at bottom right, click on the wrench symbol. From the list that appears, click "Collect." Make sure the photo you want to enter is highlighted, and click "Done" at lower right. Double-click the Division you want to enter the photo in, and then double-click the show, and then click the class and make sure it is highlighted. Then click "Done" at bottom right, and your photo will appear in that class. Repeat the process for each show and class in which you're entering that photo.

By "collecting" the photo from your Member Barn into the various classes, any changes you make to the photo in Member Barn immediately apply to the photo appearing in its classes. If you need to delete the photo, deleting it from your Member Barn (by clicking the photo, clicking the wrench symbol at bottom right, and then clicking "Delete," making sure the photo is selected, and clicking "Done") will immediately delete the photo from all of its classes.

## *See you at the VCMEC Online World Championships!*

Updated 9/18/2016